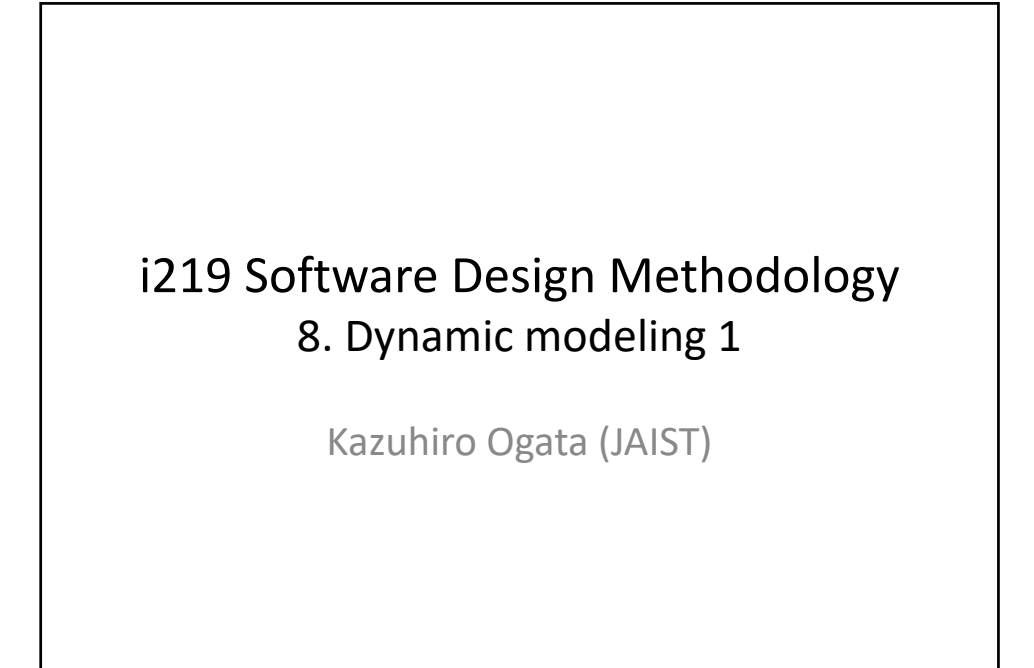

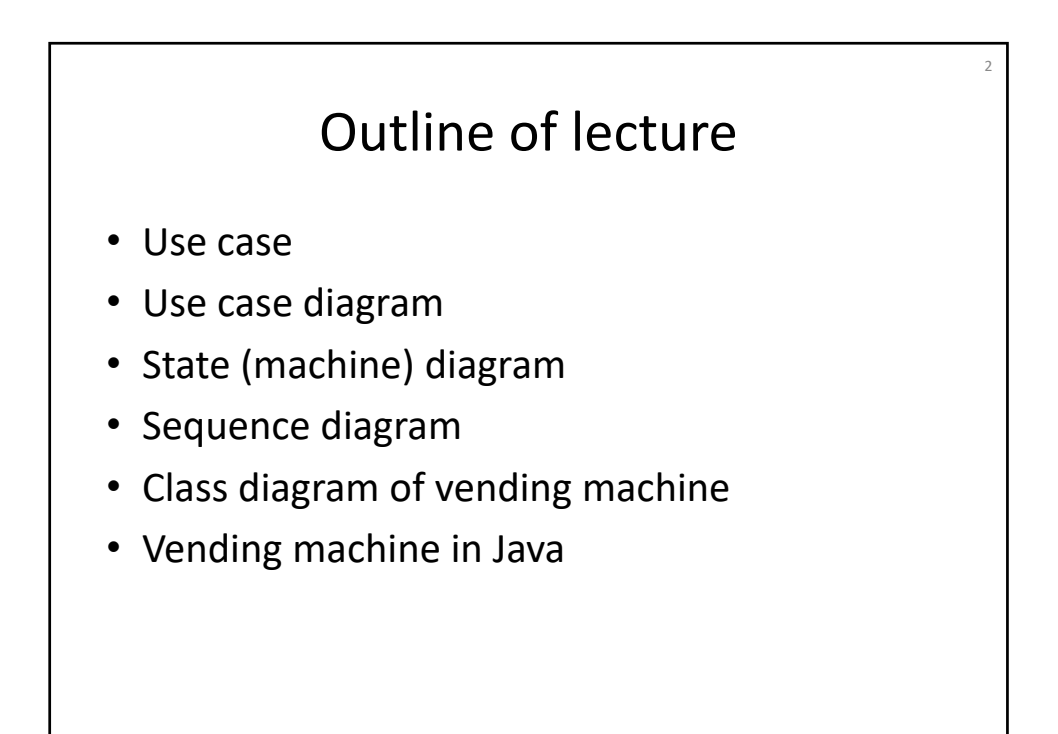

# Use case (1)

3

Let us design a vending machine that sells milk, juice & coffee whose costs are 40Yen, 80Yen & 120Yen, and that accepts 10Yen, 50Yen & 100Yen coins.

First think about some of its use cases.

Each use case is a collection of scenarios that describe in which way users interact with a system to be developed to achieve some purpose.

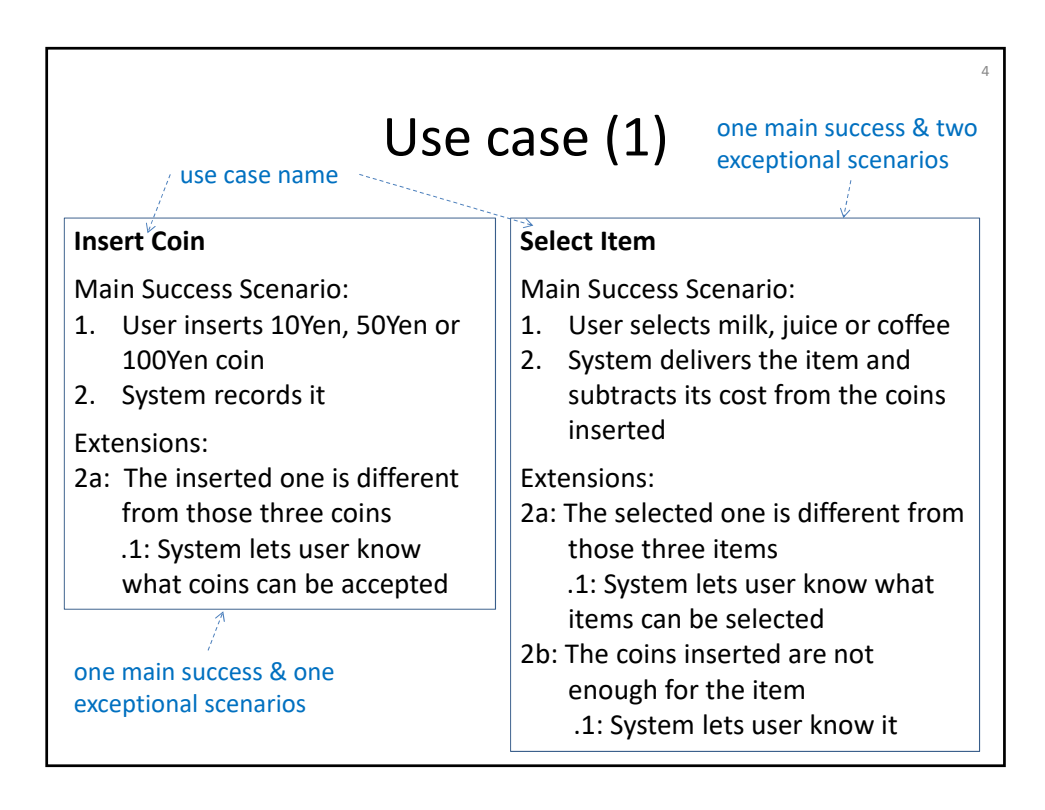

## Use case (2)

### **Show Items**

Main Success Scenario:

- 1. User asks system to show items bought
- 2. System displays them

#### **Show Coins**

Main Success Scenario:

- 1. User asks system to show coins inserted
- 2. System displays them

## **Show Usage**

Main Success Scenario:

1. User asks system to let him/her know how to use system

5

2. System displays the usage

### **Stop Buying**

Main Success Scenario:

- 1. User lets system know he/she will stop buying
- 2. System displays items bought & returns change

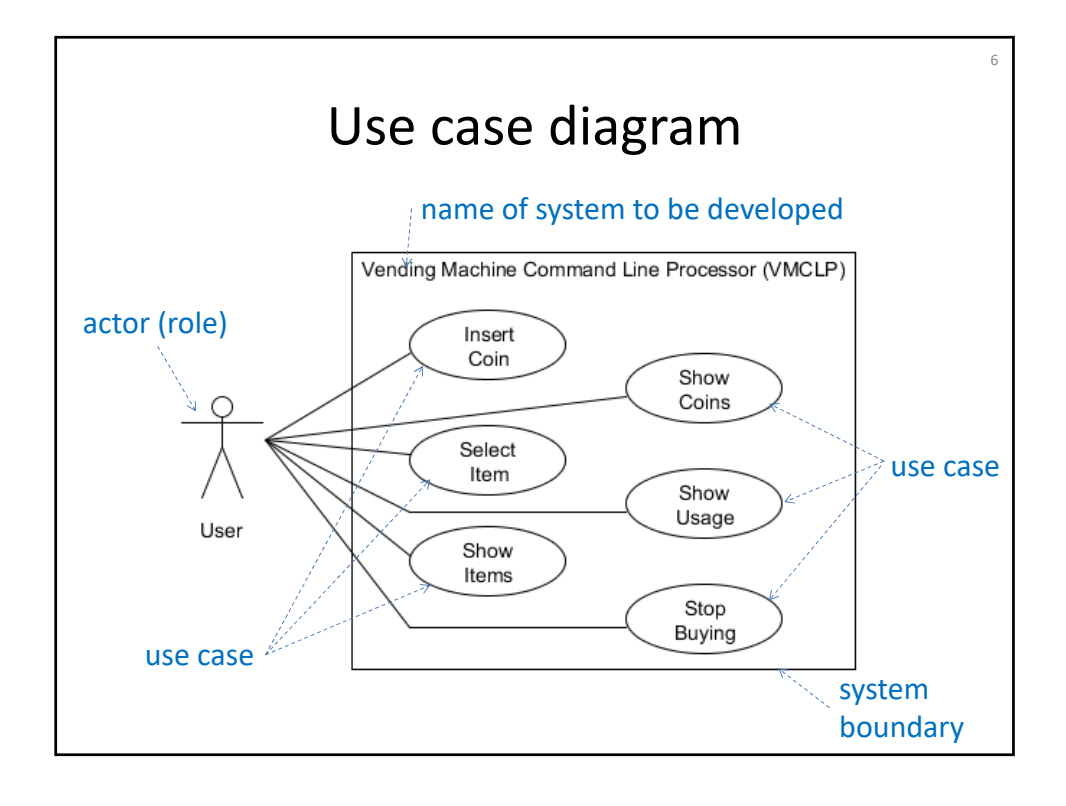

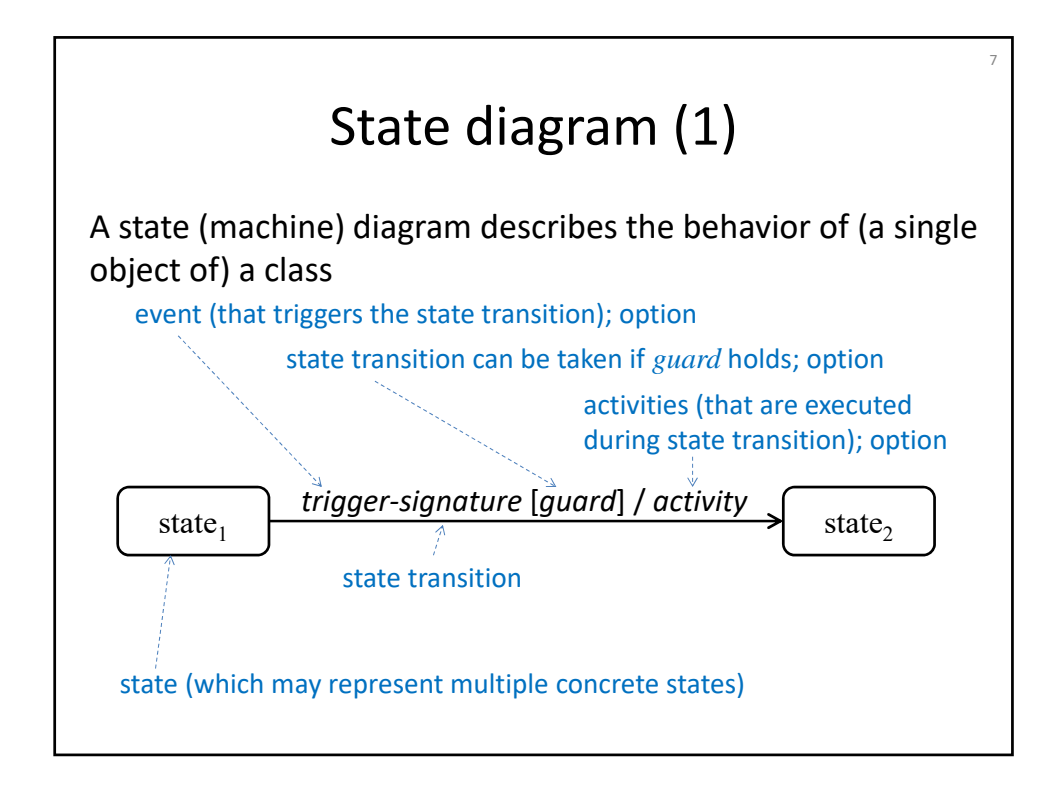

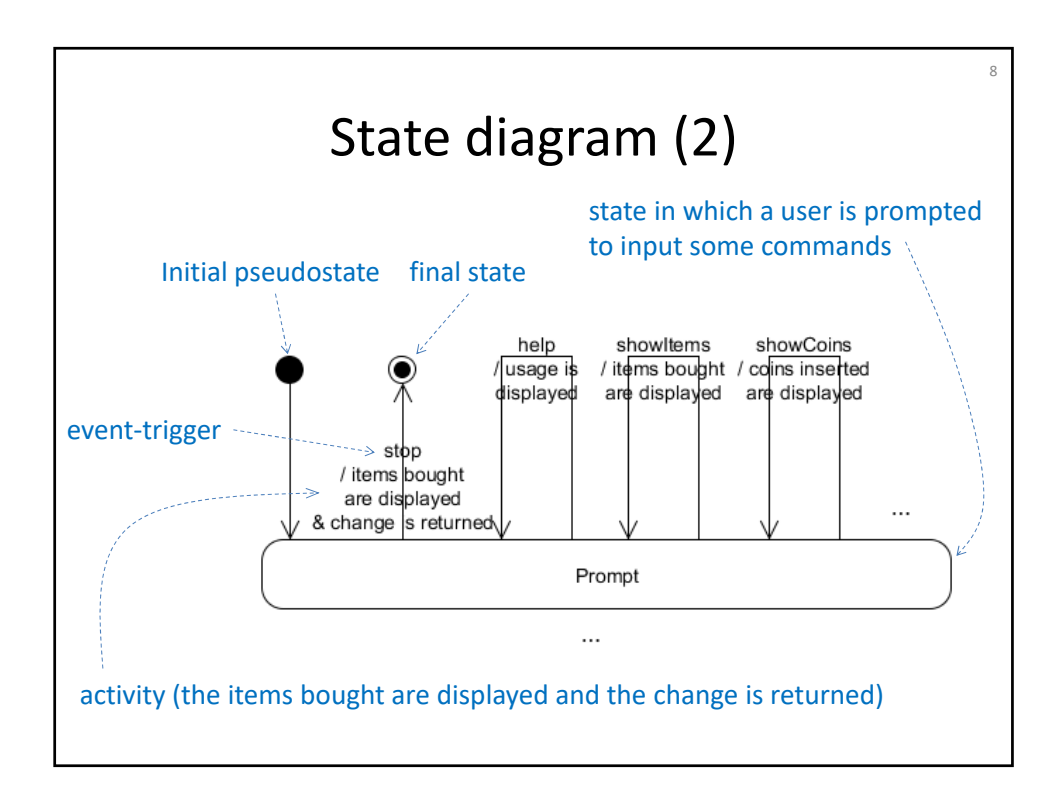

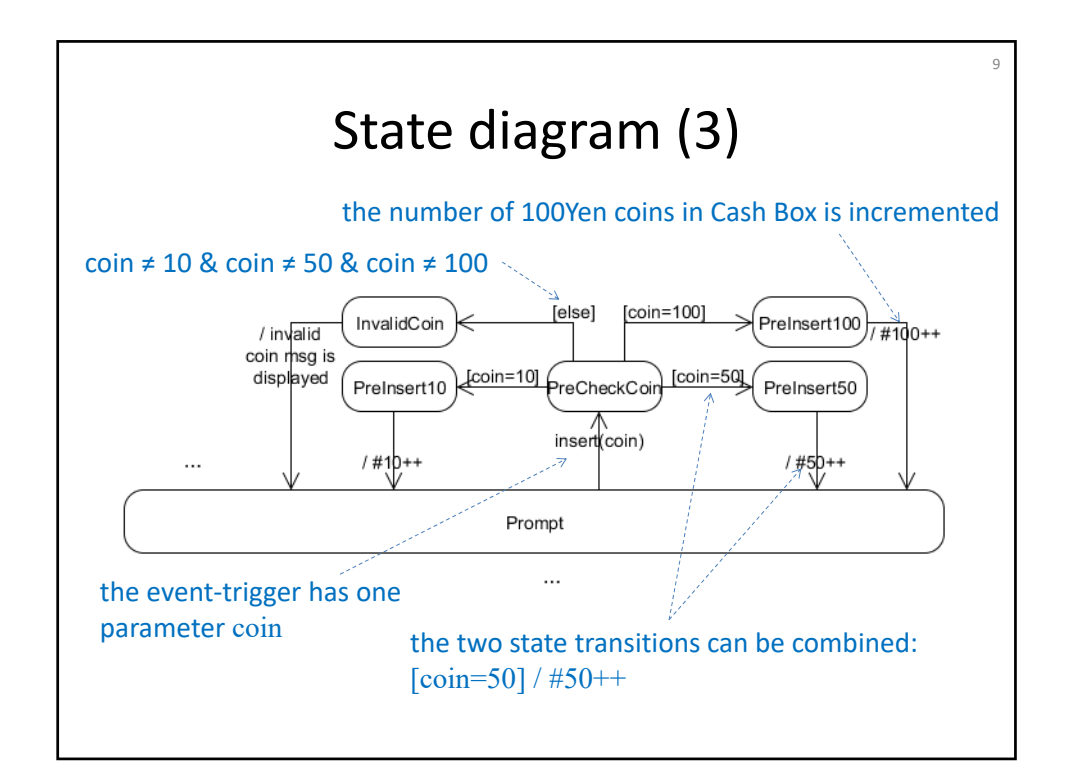

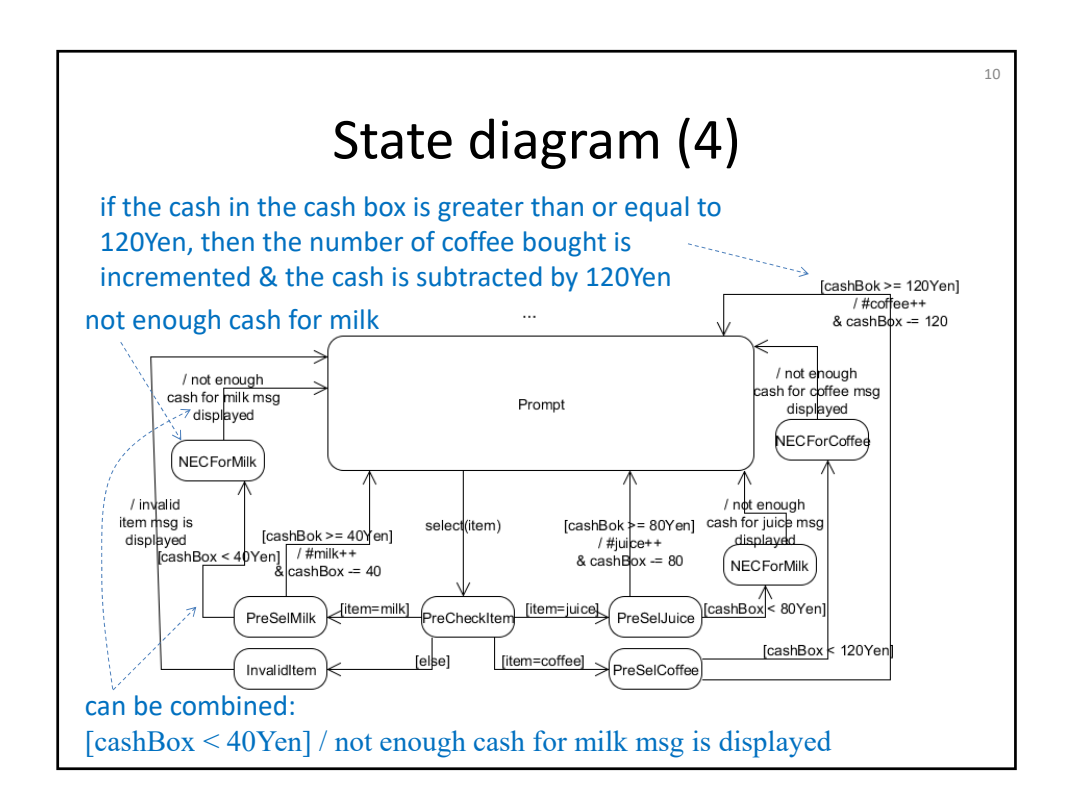

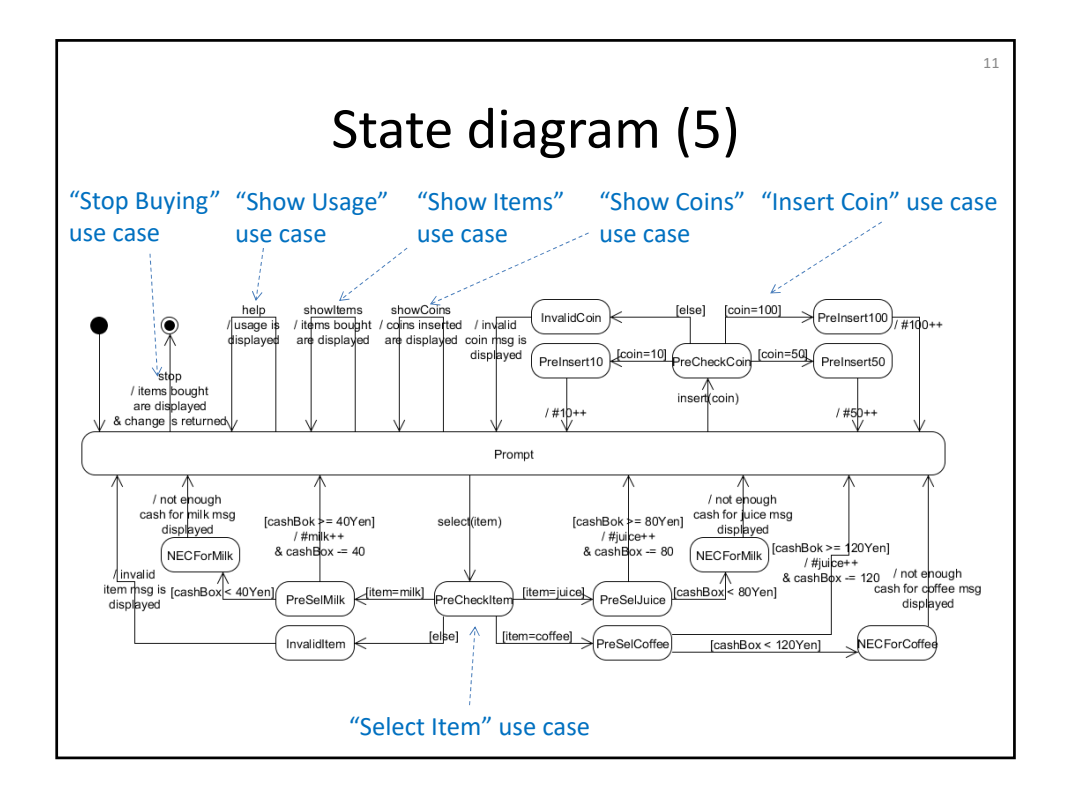

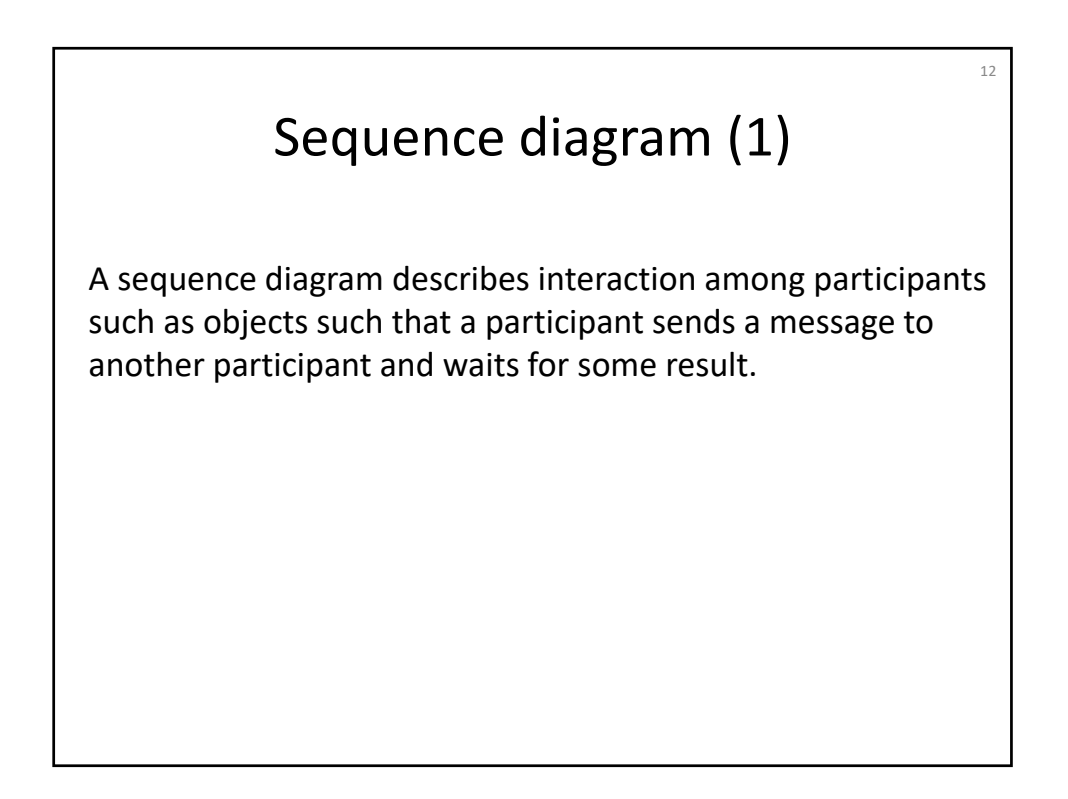

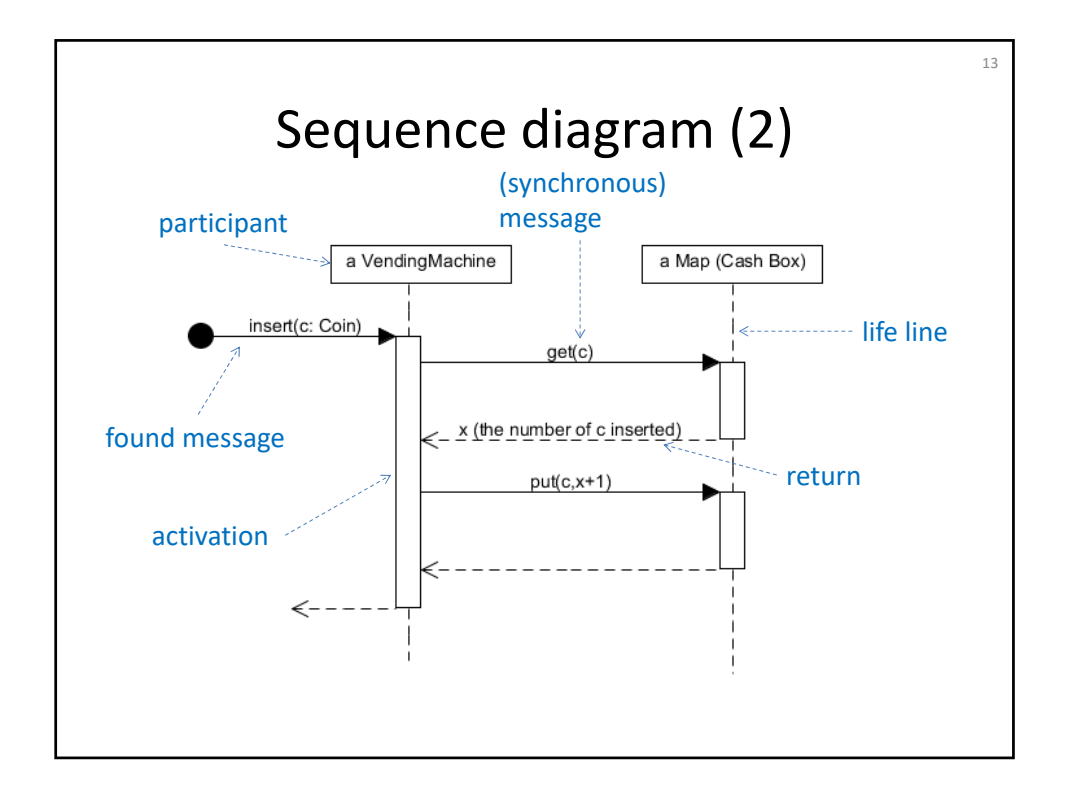

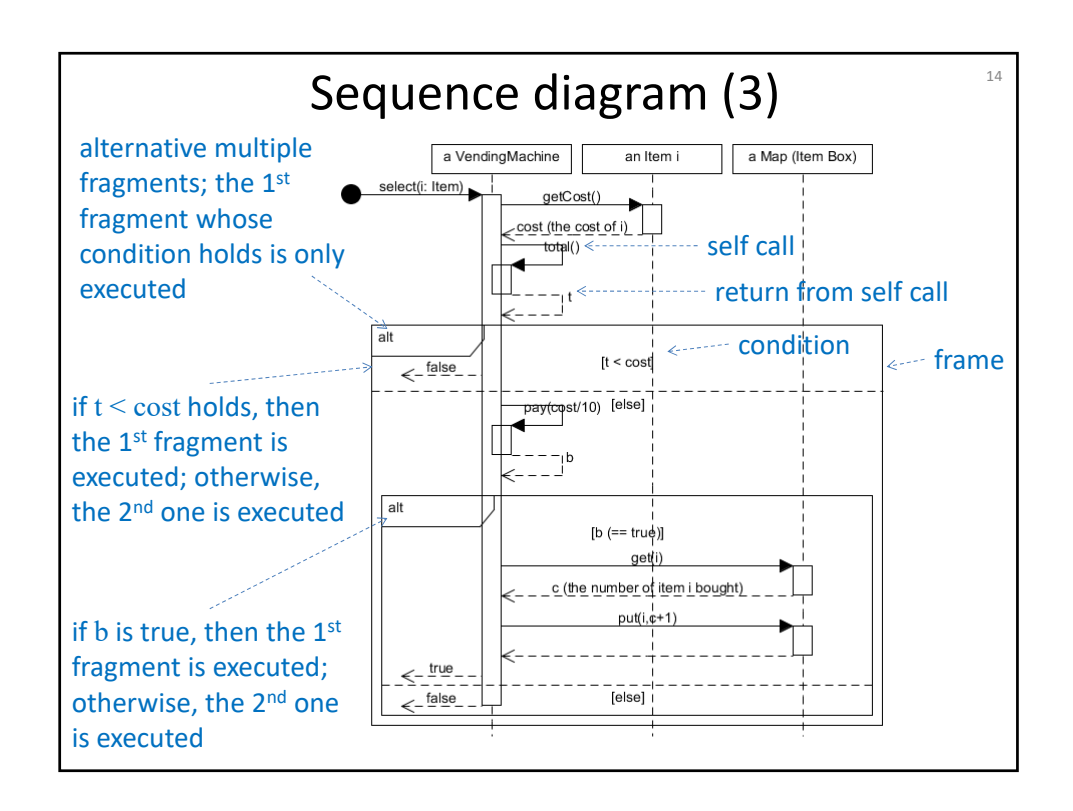

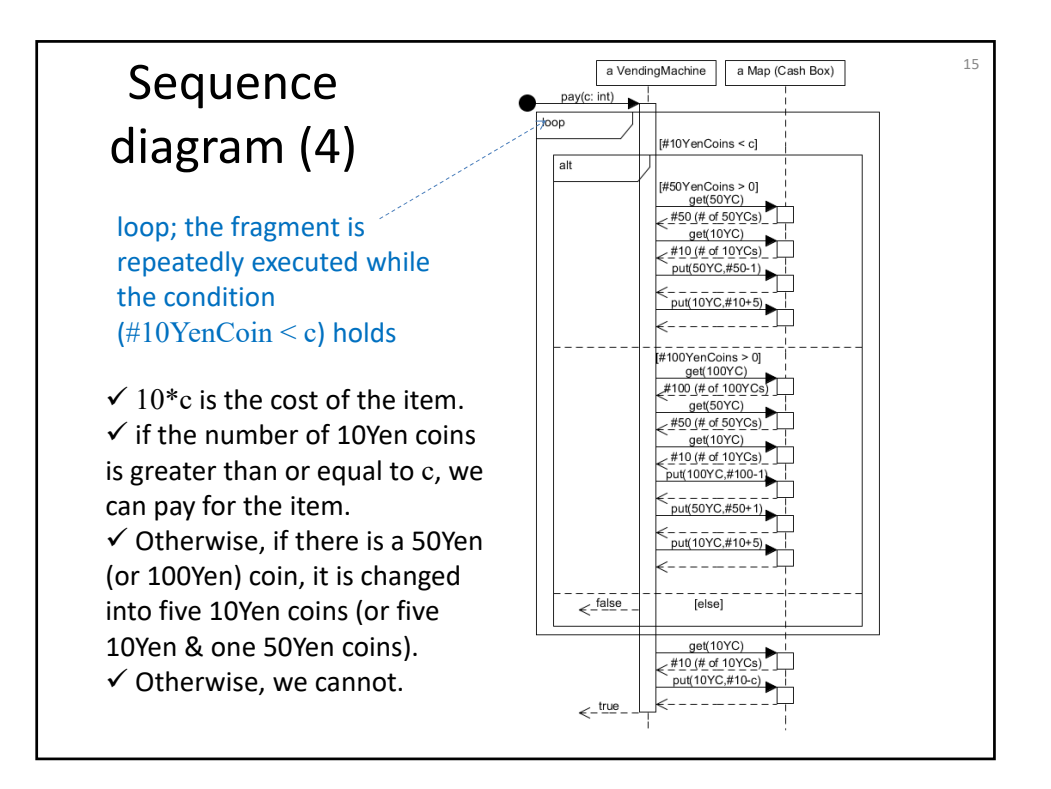

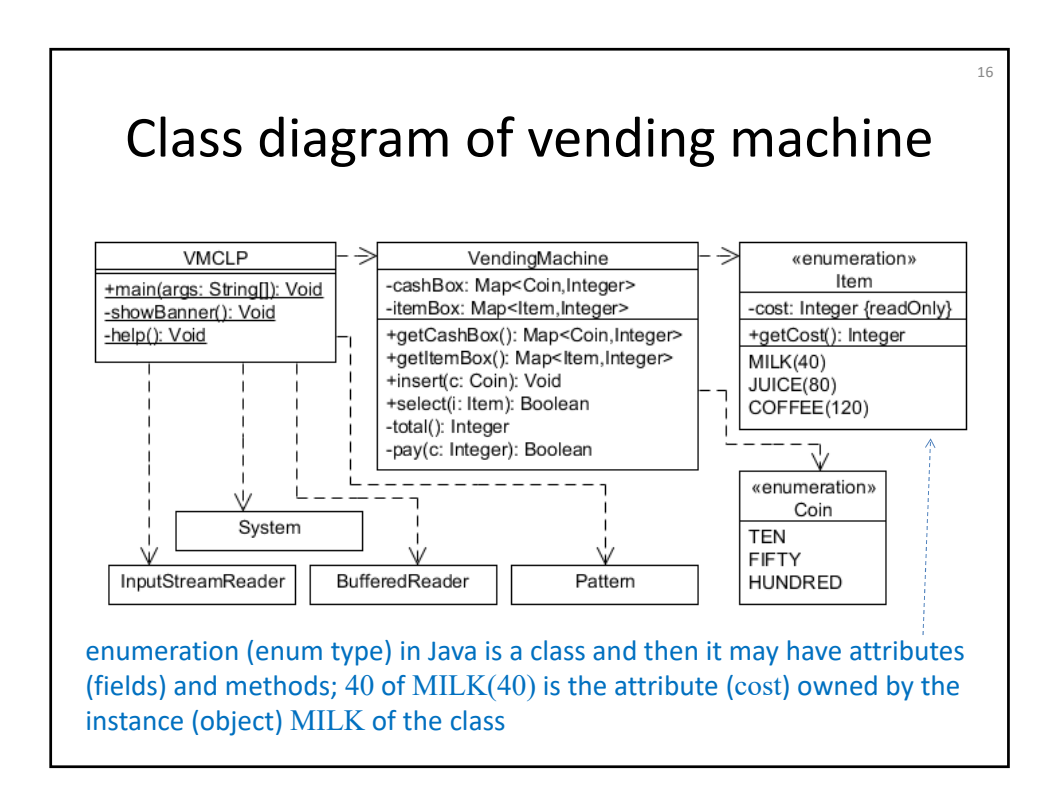

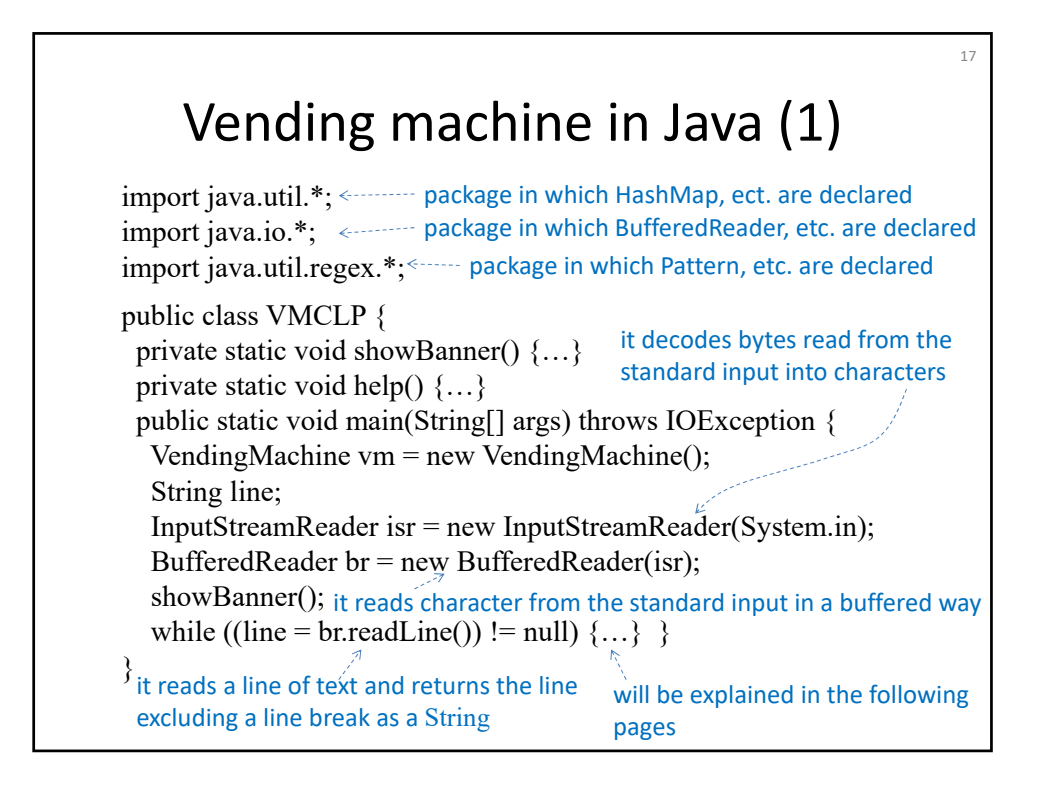

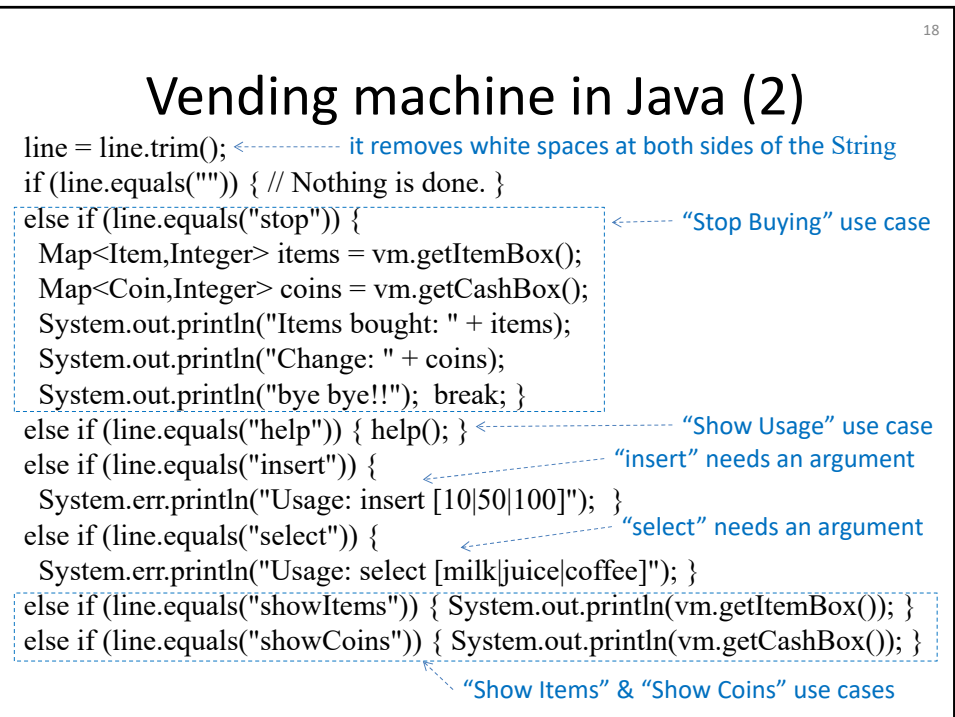

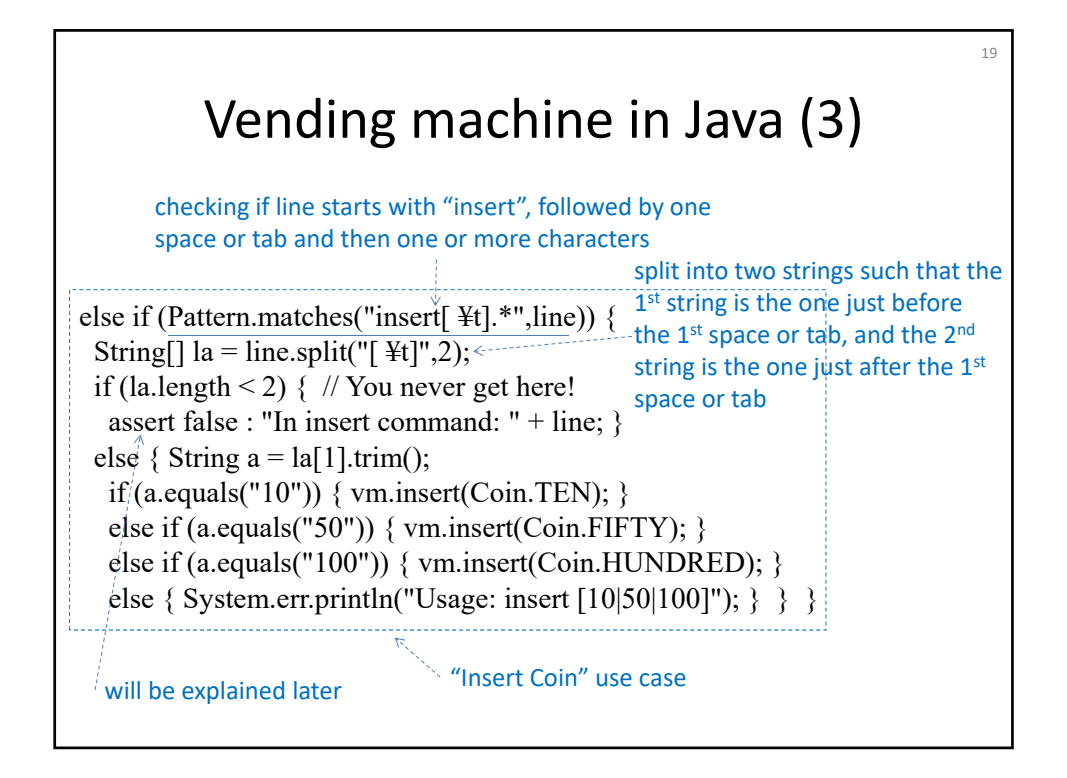

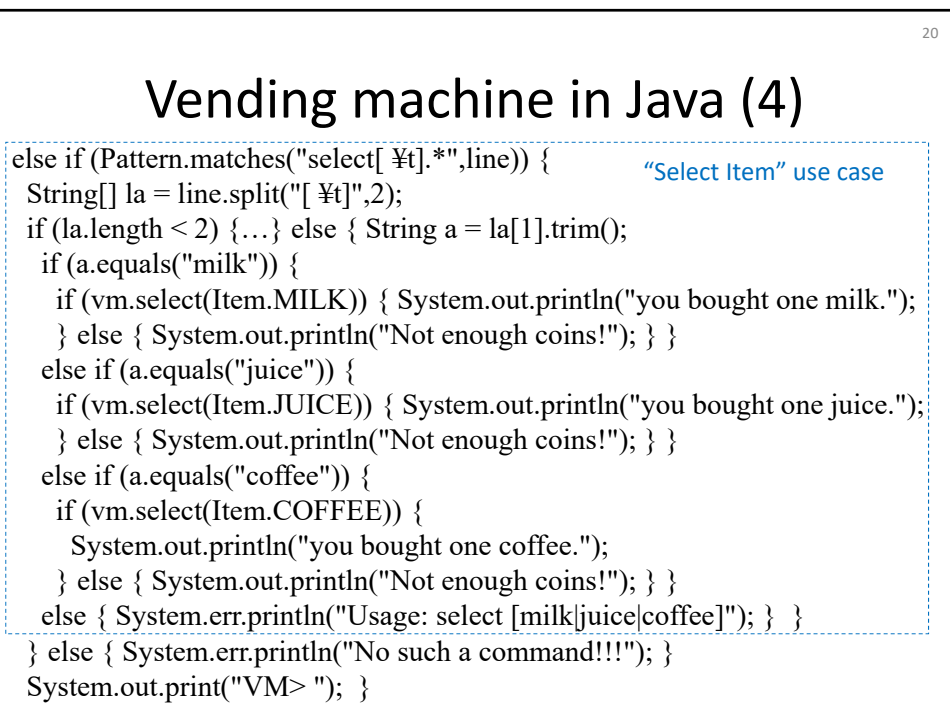

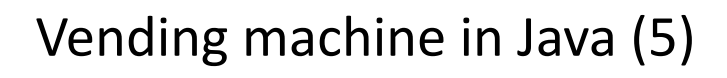

 $21$ 

assert can be used to check something that must hold. public class TestAssert {

public static void main(String[] args) {

Integer m = new Integer(3); Integer n = new Integer(3); assert m == n : "m & n refer to different objects"; } }

Boolean expression an expression such as a string (option)

"-ea" option such as "java -ea TestAssert" should be used to make assert effective. If so, this program throws an AssertionError exception because  $m == n$  becomes false.

If m & n are reference types,  $m == n$  becomes true if and only if m & n refer to exactly the same object; otherwise, it becomes false. m.equals(n) must be true in the above example.

checks if the contents are the same

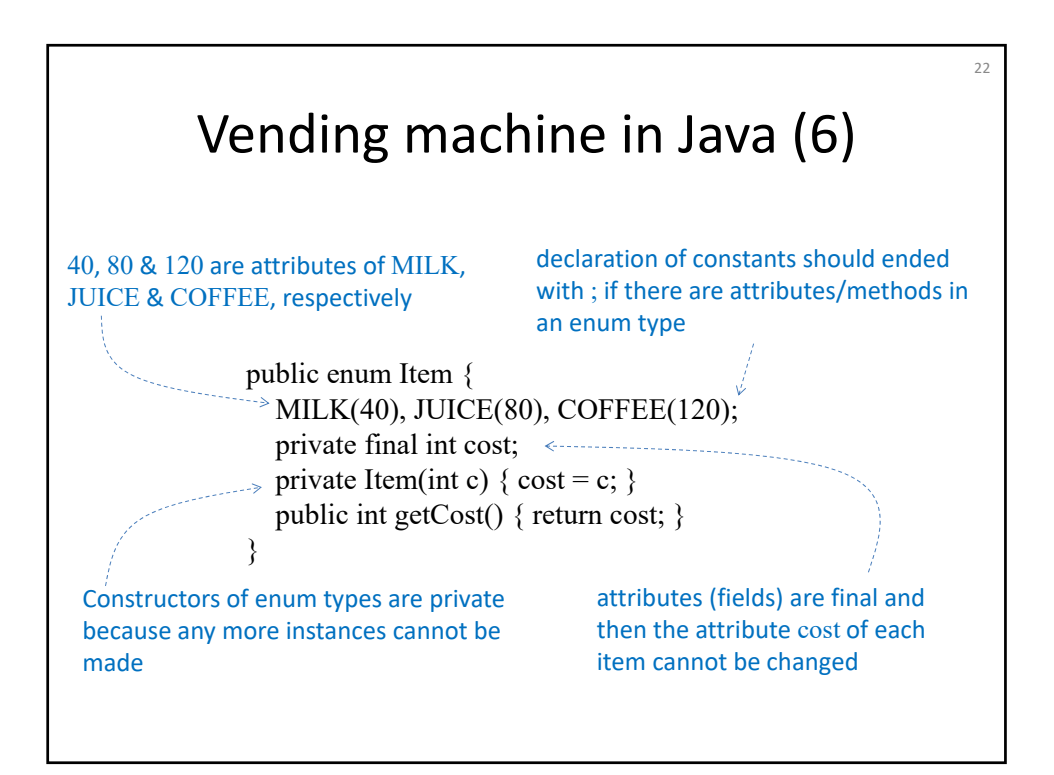

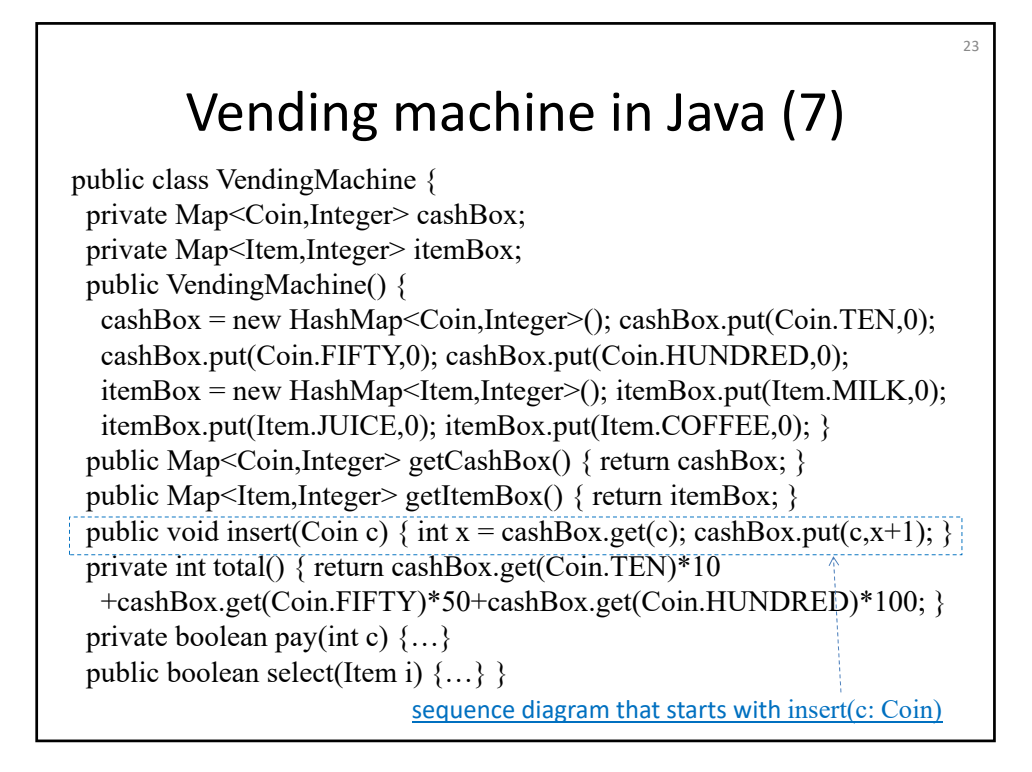

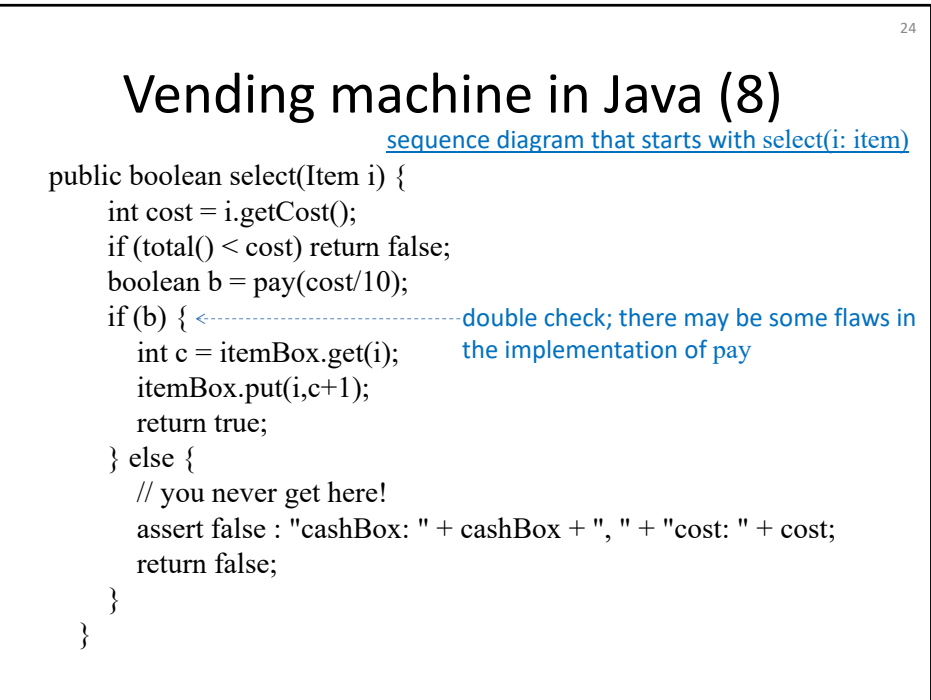

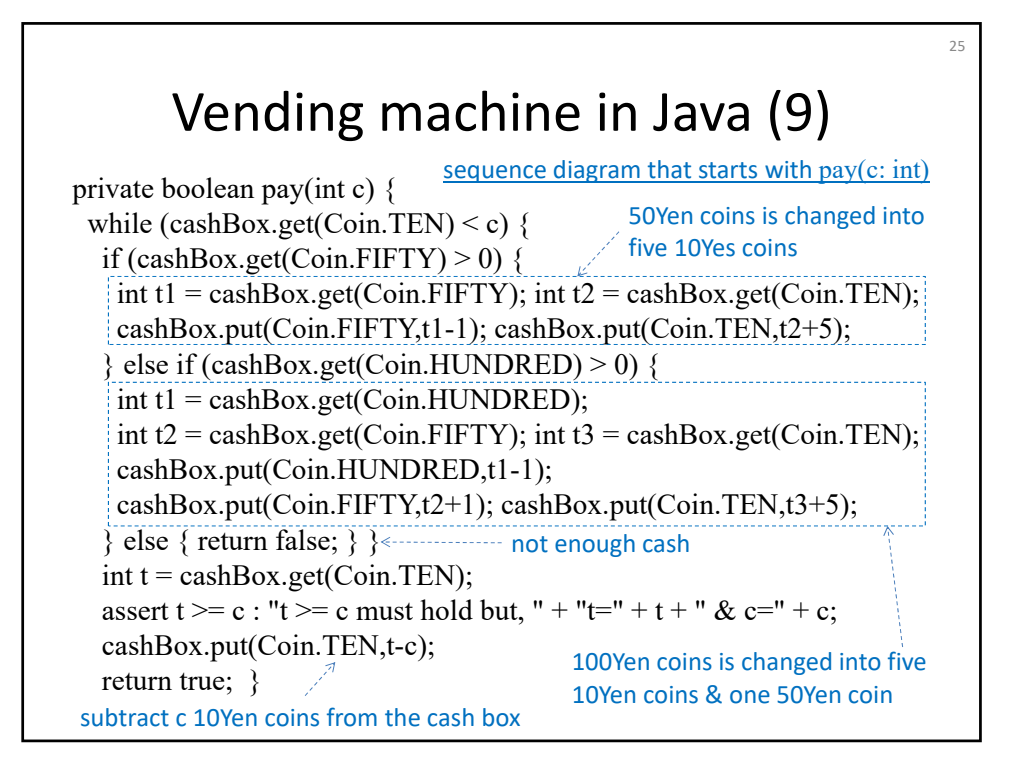

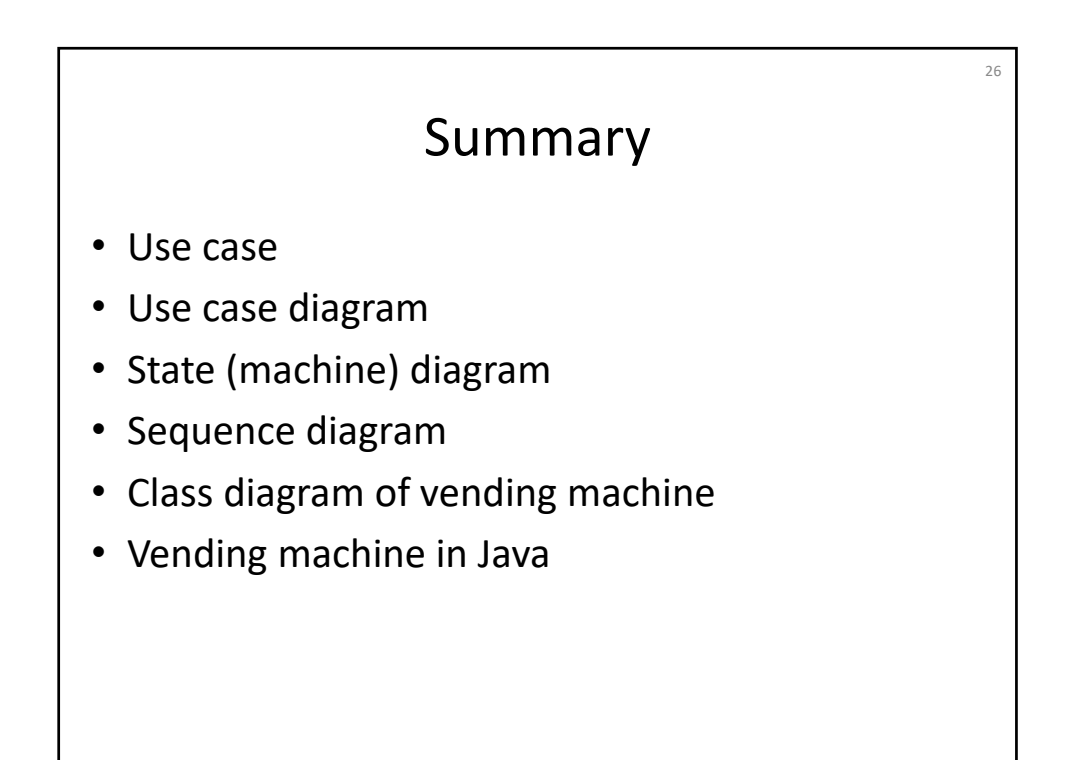